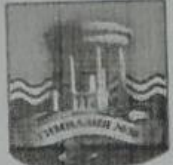

# МУНИЦИПАЛЬНОЕ БЮДЖЕТНОЕ ОБЩЕОБРАЗОВАТЕЛЬНОЕ УЧРЕЖДЕНИЕ Г. УЛЬЯНОВСКА «ГИМНАЗИЯ №30 ИМ. ЖЕЛЕЗНОЙ ДИВИЗИИ»

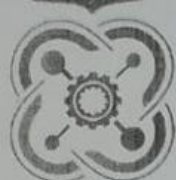

# ЛЕТСКИЙ ТЕХНОПАРК «КВАНТОРИУМ»

## СОГЛАСОВАНО:

Заместитель директора по воспитательной руководитель технопарка работе, «КВАНТОРИУМ» my B.B. Курганов 26.05.2022 г.

#### РАССМОТРЕНО И ОДОБРЕНО:

на заседании Педагогического совета «МБОУ «Гимназия №30 им. Железной Дивизии», протокол № 9 от 26.05.2022 г.

УТВЕРЖДАЮ:

директор МБОУ «Гимназия №30 им. Железной Дивизии»

Н.А. Чирковская

# ДОПОЛНИТЕЛЬНАЯ ОБЩЕОБРАЗОВАТЕЛЬНАЯ ОБЩЕРАЗВИВАЮЩАЯ ПРОГРАММА «Hi-Tech - инновационная лаборатория»

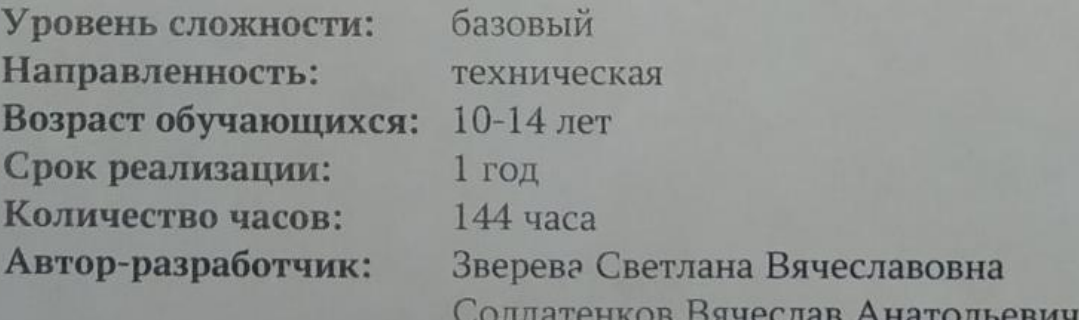

# **РАЗДЕЛ 1. КОМПЛЕКС ОСНОВНЫХ ХАРАКТЕРИСТИК**

# **1.1. ПОЯСНИТЕЛЬНАЯ ЗАПИСКА**

Дополнительная общеобразовательная общеразвивающая программа технической направленности «Hi-Tech – инновационная лаборатория», базовый уровень, предназначена для реализации в образовательном процессе школьного технопарка «КВАНТОРИУМ».

Программа разработана в соответствии с нормативными документами:

 Федеральный закон Российской Федерации от 29 декабря 2012 г. «Об образовании в Российской Федерации» № 273 - ФЗ;

 Проект Концепции развития дополнительного образования детей до 2030 года;

 Приказ Мин. просвещения РФ от 9 ноября 2018 г. №196 «Об утверждении Порядка организации и осуществления образовательной деятельности по дополнительным образовательным программам»;

 Приказ от 30 сентября 2020 г. N 533 «О внесении изменений в порядок организации и осуществления образовательной деятельности по дополнительным общеобразовательным программам, утвержденный приказом Министерства просвещения Российской Федерации от 9 ноября 2018 г. № 196»;

 СП 2.4.3648-20 Санитарно-эпидемиологические требования к организациям воспитания и обучения, отдыха и оздоровления детей и молодежи;

 $\checkmark$  Приказ Министерства образования и науки РФ от 23.08.2017 года № 816 «Порядок применения организациями, осуществляющих образовательную деятельность электронного обучения, дистанционных образовательных технологий при реализации образовательных программ»;

 $\checkmark$  «Методические рекомендации от 20 марта 2020 г. по реализации образовательных программ начального общего, основного общего, среднего общего образования, образовательных программ среднего профессионального образования и дополнительных общеобразовательных программ с применением электронного обучения и дистанционных образовательных технологий»;

 Положение об организации образовательного процесса с использованием электронного обучения и дистанционных образовательных технологий в муниципальном бюджетном общеобразовательном учреждении города Ульяновска «Гимназия №30 им. Железной Дивизии»;

 Устав муниципального бюджетного общеобразовательного учреждения города Ульяновска «Гимназия №30 им. Железной Дивизии».

#### **Направленность (профиль) программы:**

Общеразвивающая программа дополнительного образования «Hi-Tech – инновационная лаборатория» является модульной и имеет техническую направленность, предназначена для развития творческих, конструкторских и прикладных способностей обучающихся.

#### **Дополнительность программы:**

Программа расширяет кругозор, тем самым углубляя школьный курс технологии и информатики, дополняет уроки изобразительного искусства.

#### **Актуальность программы:**

Актуальность программы заключается в развитии у современных детей, начиная с младшего возраста, углубления межпредметных связей, понимания и творческого интереса к таким общеобразовательным учебным дисциплинам как физика, математика, информационные технологии, их практическое применение, что является необходимым для успешной самореализации в современном мире как востребованных технических специалистов. Данная образовательная программа поможет обучающимся освоить основные навыки работы на высокотехнологичном оборудовании, познакомятся с теорией решения изобретательских задач, основами инженерии, основными компонентами электронной техники, понять принципы работы и возможности современного оборудования, его практического применения многих современных электронных и электромеханических устройств, получат практически навыки в конструировании и построении различных устройств и механизмов, что в свою очередь разовьёт интерес к техническим специальностям, рабочим профессиям, научному техническому творчеству и высокотехнологичному предпринимательству.

**Отличительные особенности** данной программы является то, что Хайтек – это высокотехнологичная лаборатория прототипирования, оснащенная 3D принтерами, станками с ЧПУ, паяльным и другим оборудованием. Здесь можно изготовить любую деталь или устройство, начиная от статуэтки любимого персонажа, заканчивая электронным устройством. Это сердце детского технопарка «Кванториум» – здесь идеи превращаются в вещи.

Программа также освещает основы изобретательства и инженерии, в том числе теорию решения изобретательских задач. В рамках программы предусматривается изучение материала по модулям: вводный, базовый и продвинутый. Основным методом изучения модуля является метод кейсов. (Кейс это описание проблемной ситуации понятной и близкой обучающимся, решение которой требует всестороннего изучения, поиска дополнительной информации и моделирования ситуации или объекта, с выбором наиболее подходящего).

**Инновационность программы** состоит в использовании программируемых станков с ЧПУ. Занятия пригодятся им для выбора будущей профессии, что подчёркивает практику ориентированности программы «Hi-Tech – инновационная лаборатория». Также занятия помогут обучающимся раскрыть особенности профессии инженера и проектировщика.

#### **Адресат программы:**

Программа рассчитана для обучающихся 10-14 лет.

В подростковом возрасте происходит изменение характера познавательной деятельности. Подросток становится способным к более сложному аналитико-синтетическому восприятию предметов и явлений. У него формируется способность самостоятельно мыслить, рассуждать, сравнивать, делать относительно глубокие выводы и обобщения. Развивается способность к абстрактному мышлению. Для подросткового возраста характерно интенсивное

развитие произвольной памяти, возрастание умения логически обрабатывать материал для запоминания.

#### **Объем и срок освоения программы:**

Срок освоения программы: содержание программы «Компьютерная графика и дизайн» рассчитано на 1 год обучения. Общее количество учебных часов- 144 часа. Программа включает 2 модуля – первый модуль – 64 часа, второй – 80 часов.

**Формы обучения -** очная, групповая., дистанционная (по необходимости).

**Особенность организации образовательного процесса -** состав группы – постоянный, количество обучающихся - 15 человек. В разновозрастные группы принимаются дети, желающие и проявляющие интерес к компьютерной графике и дизайну. Учащиеся принимаются на добровольной основе на основании заявления родителей. Группы формируются с учетом индивидуальных особенностей детей.

#### **Уровень реализуемой программы** – базовый.

**Режим занятий:** продолжительность занятия – два астрономических часа: 40 минут – занятие, 10 минут – перерыв; 40 минут – занятие, 10 минут – перерыв. 2 занятия в неделю.

Программа может реализовываться с применением дистанционных технологий (по необходимости).

Дистанционные образовательные технологии в дополнительной общеобразовательной общеразвивающей программе «Компьютерная графика и дизайн» обеспечиваются применением совокупности образовательных технологий, при которых частично опосредованное или полностью опосредованное взаимодействие обучающегося и педагога осуществляется независимо от места их нахождения и распределения во времени на основе педагогически организованных технологий обучения.

Электронное обучение и дистанционные образовательные технологии реализуются в программе через онлайн-платформы; цифровые образовательные ресурсы, размещенные на образовательных сайтах; видеоконференции; вебинары; skype – общение; e-mail; облачные сервисы; электронные пособия, разработанные с учетом требований законодательства РФ об образовательной деятельности.

При реализации программы через электронное обучение и дистанционные образовательные технологии используются следующие организационные формы образовательного процесса:

- Консультация;
- Мастер-класс;
- Практическое занятие;
- Конкурсы;
- Выставки;
- Тестирование;
- Самостоятельная внеаудиторная работа;
- Проектно-исследовательская работа.

# **1.2. ЦЕЛИ И ЗАДАЧИ ПРОГРАММЫ**

**Цель программы** - повышение технологической грамотности обучающихся через развитие компетенций при работе с высокотехнологичным оборудованием, а также применение полученных знаний и навыков в проектной деятельности.

## **Основные задачи программы:**

образовательные:

 познакомить обучающихся с основами теории решения изобретательских задач и инженерии;

научить обучающихся проектированию и моделированию;

 научить обучающихся практической работе на аддитивном оборудовании;

 научить обучающихся практической работе на станках с ЧПУ (фрезерные станки);

- научить обучающихся практической работе с ручным инструментом; развивающие:
- развить и расширить технический кругозор обучающихся;

 развить у обучающихся все виды мышления и умение обобщать информацию;

 развить у обучающихся коммуникативные навыки, умение работать в команде;

развить лидерские качества обучающихся;

 развить у обучающихся умения четко излагать мысли в логической последовательности, отстаивать свою точку зрения, анализировать и самостоятельно находить ответы на вопросы путем логических рассуждений.

воспитывающие:

 воспитать у обучающихся нравственно-волевые качества личности: ответственность, настойчивость, выдержку, целеустремленность;

 сформировать у обучающихся чувство коллективизма, взаимопомощи; воспитать у обучающихся интерес к техническому творчеству и умственному труду.

# **1.3. СОДЕРЖАНИЕ ПРОГРАММЫ**

# **Учебный план**

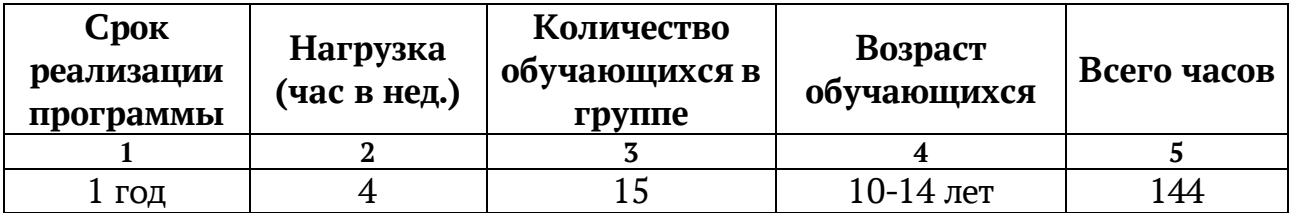

#### **Учебный план 1 модуля**

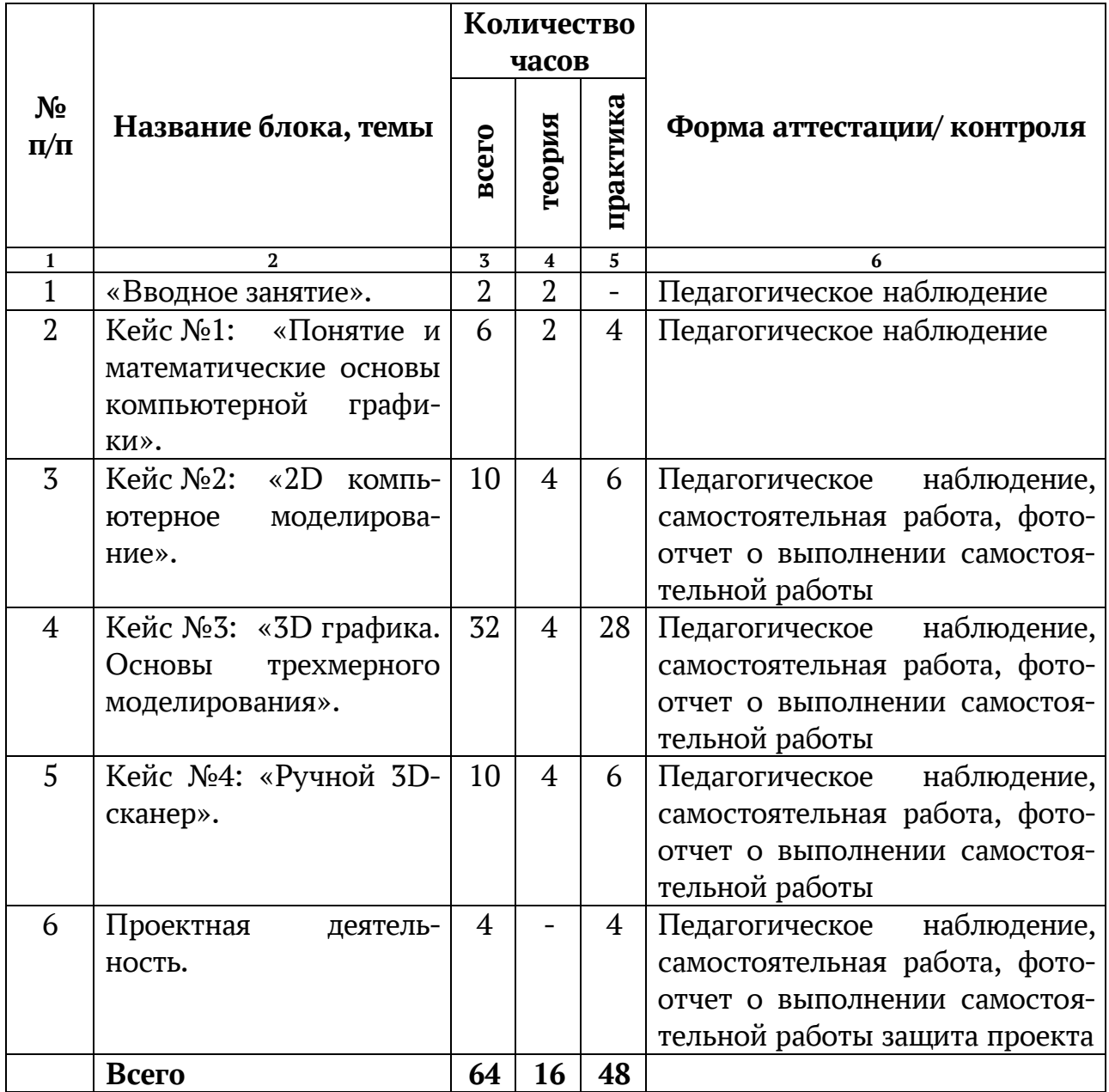

# **Учебный план 2 модуля:**

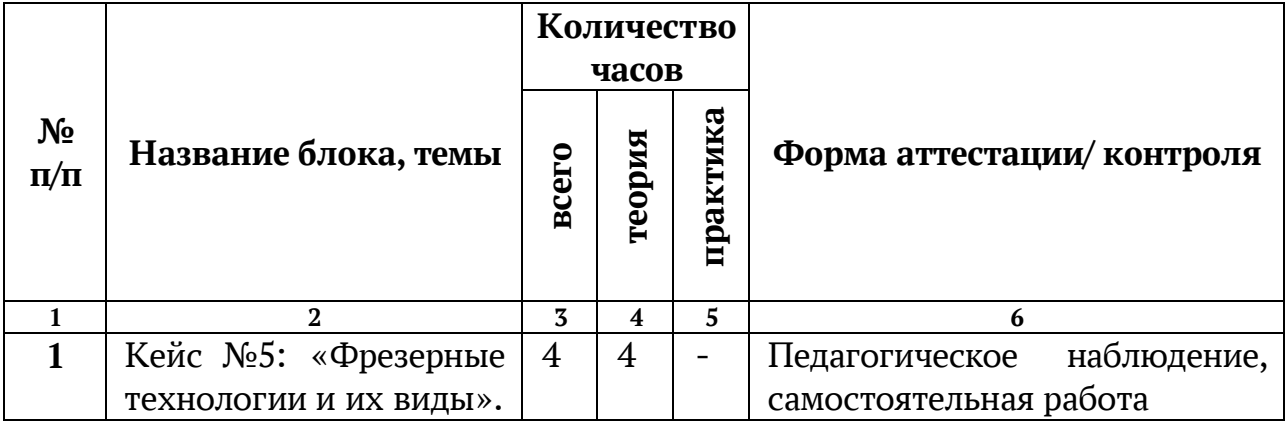

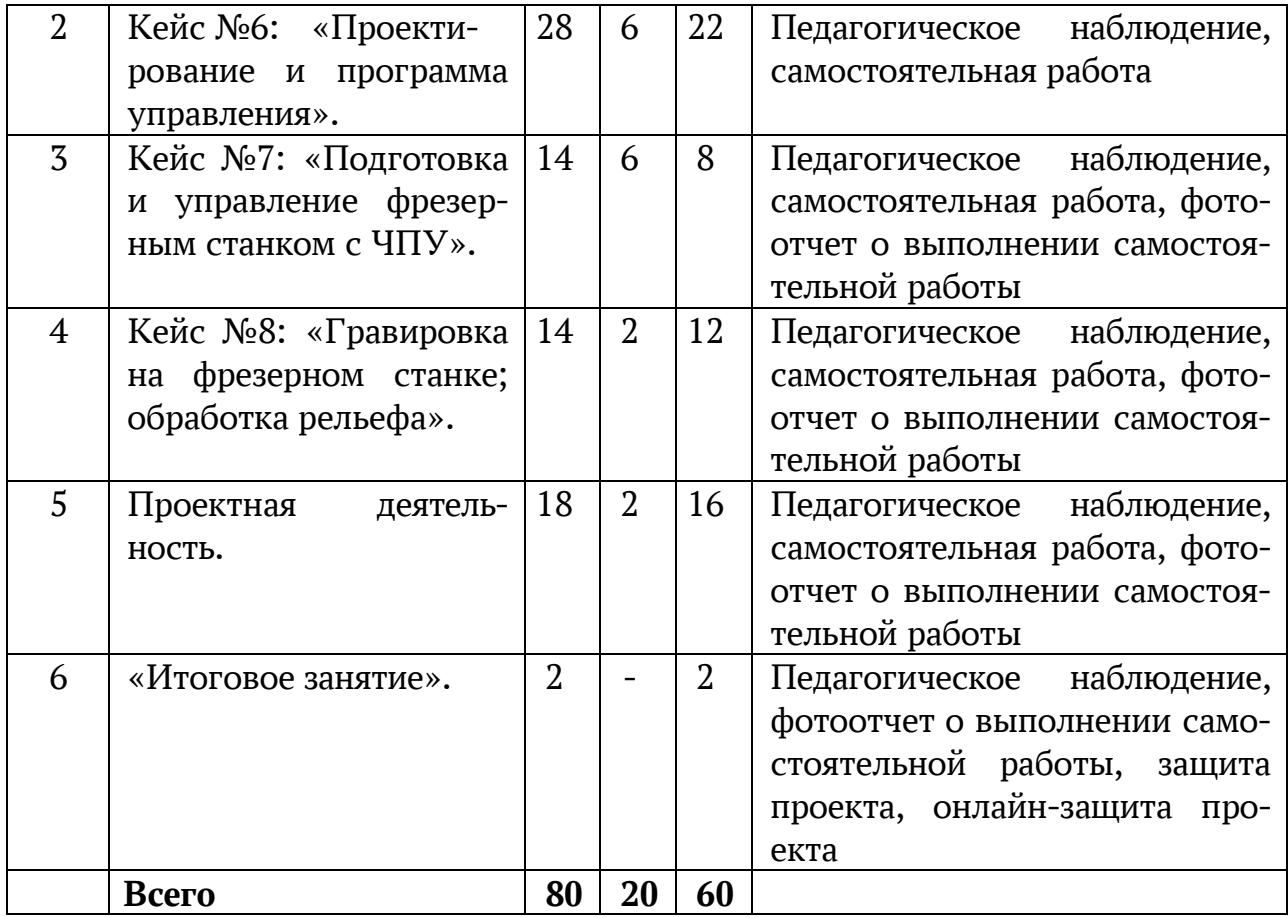

# **СОДЕРЖАНИЕ УЧЕБНОГО ПЛАНА**

#### **1 модуль – 64 часа.**

#### **Вводное занятие – 2 ч.**

Изучение инструкции по технике безопасности, правил поведения на занятиях. Тренинг на знакомство.

**Теоретическая часть**: Изучение инструкции по технике безопасности, правил поведения на занятиях.

#### **Кейс №1 «Понятие и математические основы компьютерной графики» - 6 ч.**

**Теоретическая часть**: Знакомства с основами черчения, измерения, системой координат, наглядный пример в графической программе.

**Практическая часть:** практикум в ПО CorelDraw.

#### **Кейс №2 «2D компьютерное моделирование» - 10 ч.**

**Теоретическая часть**: Изучение алгоритмов построения. Понятия растровой и векторной графики.

**Практическая часть:** практикум в ПО CorelDraw.

#### **Кейс №3 «3D графика. Основы трехмерного моделирования» - 32 ч.**

**Теоретическая часть**: Понятия трехмерного пространства. Знакомство с программой для 3D моделирования.

**Практическая часть:** Создание 3D моделей.

**Кейс №4 «Ручной 3D сканер» - 10 ч. Теоретическая часть**: Знакомство с параметрами3D принтера. **Практическая часть:** Сканирование деталей.

**Проектная деятельность – 4 ч. Практическая часть:** Подготовка и защита проекта.

# **2 модуль – 80 часов:**

#### **Кейс №5 «Фрезерные технологии, и их виды» - 4 ч.**

**Теоретическая часть:** Знакомство с видами фрезерных станков и область их применения.

**Практическая часть:** Запуск станков, изготовление простых изделий.

#### **Кейс №6 «Проектирование и программа управления» - 28 ч.**

**Теоретическая часть:** Освоение программы моделирования и проектирование.

**Практическая часть:** Моделирование простых деталей.

**Кейс №7 «Подготовка и управление фрезерным станком с ЧПУ» - 14** 

**ч.**

**Теоретическая часть:** Изучение видов фрез, материалов. **Практическая часть:** Запуск станков, изготовление изделий.

**Кейс № 8 «Гравировка на фрезерном станке, обработка рельефа» - 14** 

**ч.**

**Теоретическая часть:** Изучение настроек гравировки. **Практическая часть:** Обработка материалов и изделий.

**Проектная деятельность – 18 ч.**

**Создание комнаты мечты.**

**Теоретическая часть**: Основы проектной деятельности. «Жизненный цикл» проекта.

**Практическая часть:** Создание проекта от «идеи» до готового изделия.

#### **Итоговое занятие – 2 ч.**

Защита проекта.

# **1.4. ПЛАНИРУЕМЫЕ РЕЗУЛЬТАТЫ:**

#### **Предметные результаты:**

- понять основы и принципы теории решения изобретательских задач;
- сформировать начальные базовые навыки инженерии;

 разобрать принципы проектирования в САПР, основы создания и проектирования 2D и 3D моделей;

понять основы базисных знаний работы на лазерном оборудовании;

понять основы базисных знаний работы на аддитивном оборудовании;

 основы базисных знаний работы на субтрактивном (фрезерном) оборудовании;

сформировать умения работы с ручным инструментом;

 основные технологии, используемые в Хайтек, их отличие, особенности и практику применения при разработке прототипов;

пользовательский интерфейс профильного программного обеспечения.

 принципы работы и устройство основных электронных компонентов и устройств, а также области их применения;

 основные принципы построения автоматизированных и роботизированных систем;

сформировать умения технологии пайки;

понять специализированную, техническую терминологию.

#### **Метапредметные результаты:**

 умение самостоятельно определять цели деятельности и составлять планы деятельности;

 самостоятельно осуществлять, контролировать и корректировать деятельность;

 владение навыками познавательной, учебно-исследовательской и проектной деятельности, навыками разрешения проблем;

 владение языковыми средствами – умение ясно, логично и точно излагать свою точку зрения, использовать адекватные языковые средства;

 владение навыками познавательной рефлексии как осознания совершаемых действий и мыслительных процессов, их результатов и оснований, границ своего знания и незнания, новых познавательных задач и средств их достижения

 владение умениями использовать технологические карты разного содержания для выявления закономерностей и тенденций.

 владение навыками инженерной интерпретации технических характеристик различных территорий.

#### **Личностные результаты:**

 сформированность инженерного мышления, понимания влияния социально-экономических процессов на состояние экономики и социальной жизни;

приобретение опыта техно-направленной деятельности;

 сформированность мировоззрения, соответствующего современному уровню развития науки и общественной практики, основанного на диалоге культур, а также различных форм общественного сознания, осознание своего места в поликультурном мире;

 сформированность основ саморазвития и самовоспитания в соответствии с общечеловеческими ценностями и идеалами гражданского общества;

 готовность и способность к самостоятельной, творческой и ответственной деятельности;

 развитие опыта инженерной деятельности, безопасного для человека и окружающей его среды образа жизни;

сформированность представлений и знаний об основных проблемах взаи-

модействия техники и общества.<br>✓ сформированность собствен

 сформированность собственной позиции по отношению к инженернотехническому направлению

# **РАЗДЕЛ 2. КОМПЛЕКС ОРГАНИЗАЦИОННО-ПЕДАГОГИЧЕСКИХ УСЛОВИЙ**

# **2.1.КАЛЕНДАРНЫЙ УЧЕБНЫЙ ГРАФИК**

**Начало учебного года** – 01 сентября

**Окончание учебного года** – 31 мая

**Продолжительность учебного года** – 36 недель

**Летние каникулы** – с 1 июня по 31 августа;

**В осенние, зимние, весенние каникулы занятия ведутся по расписанию.**

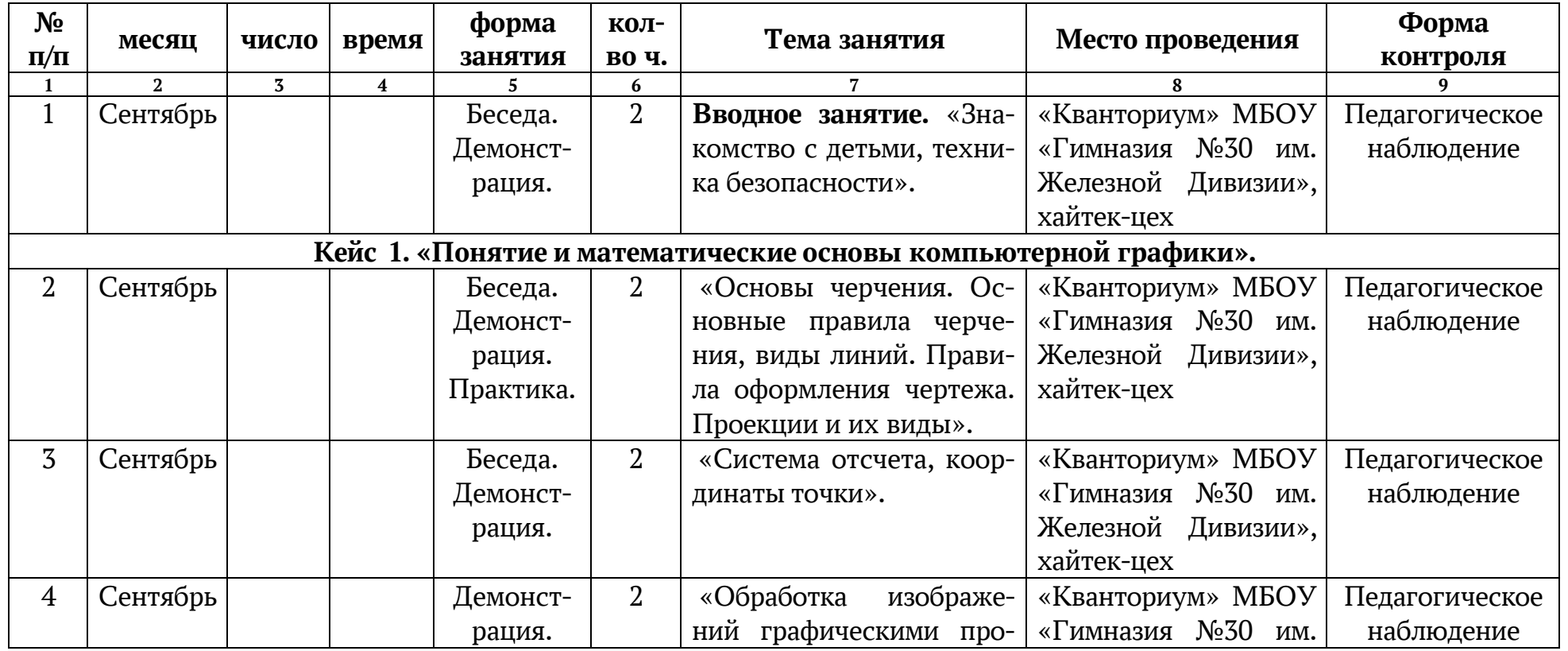

#### **1 модуль – 64 часа**

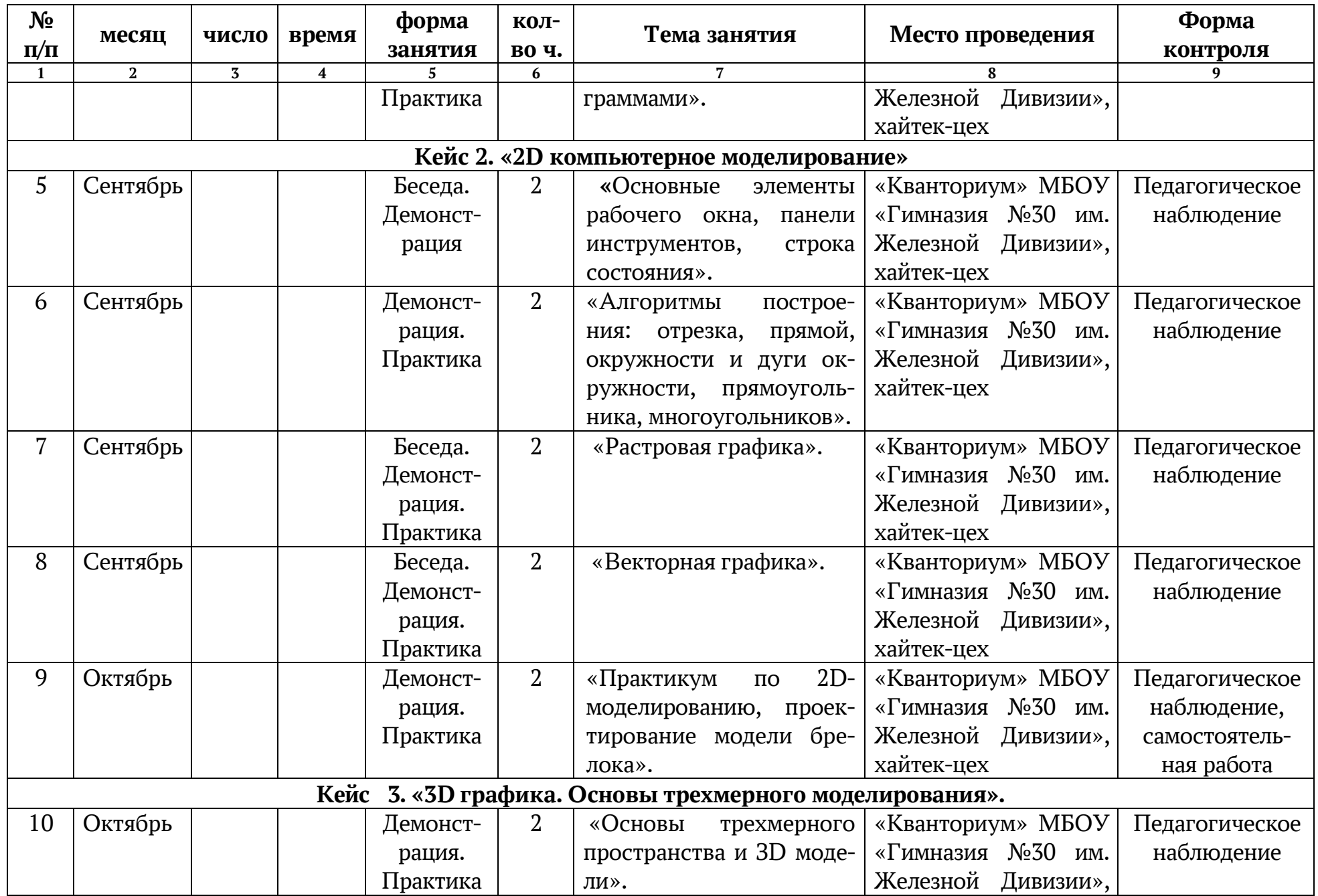

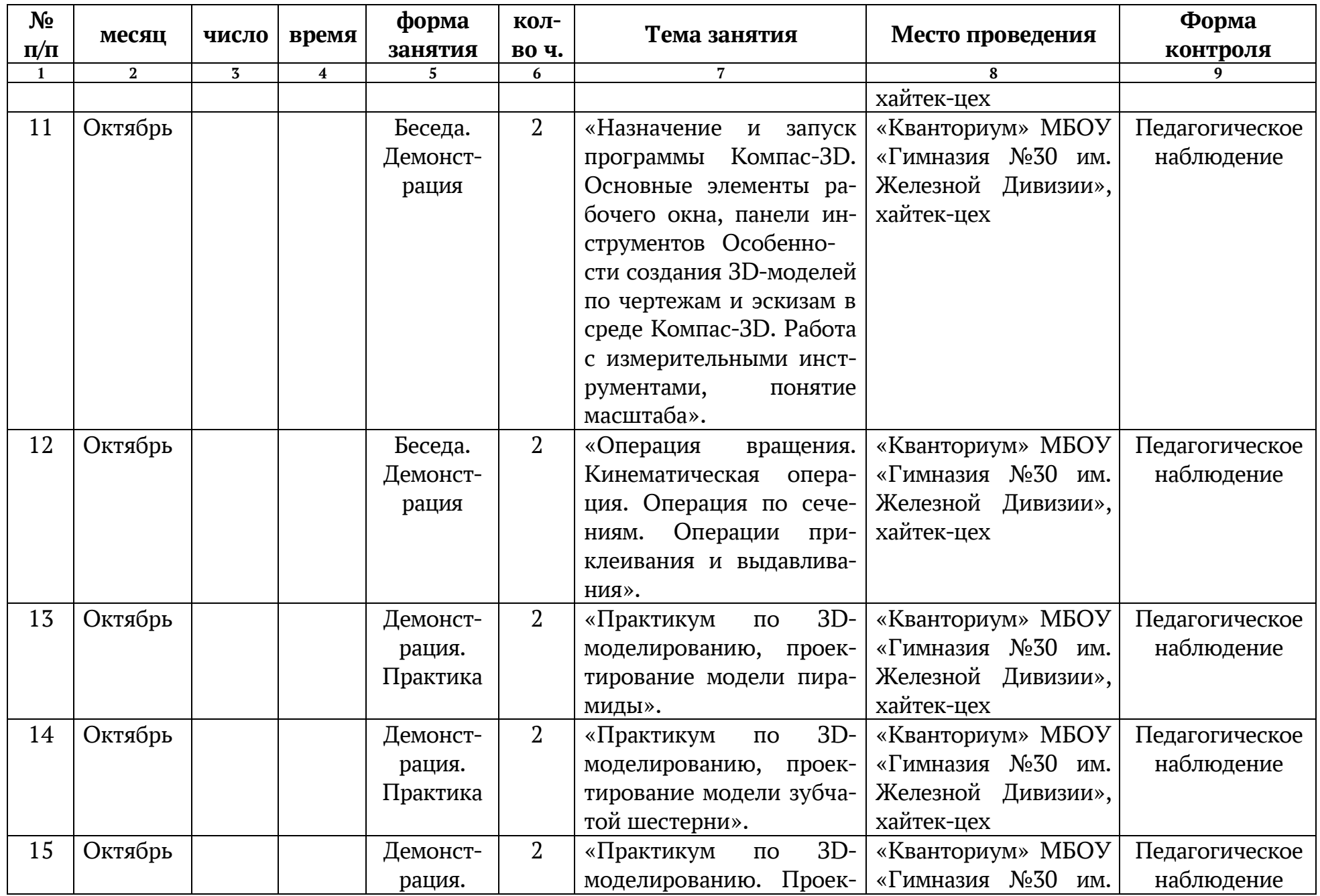

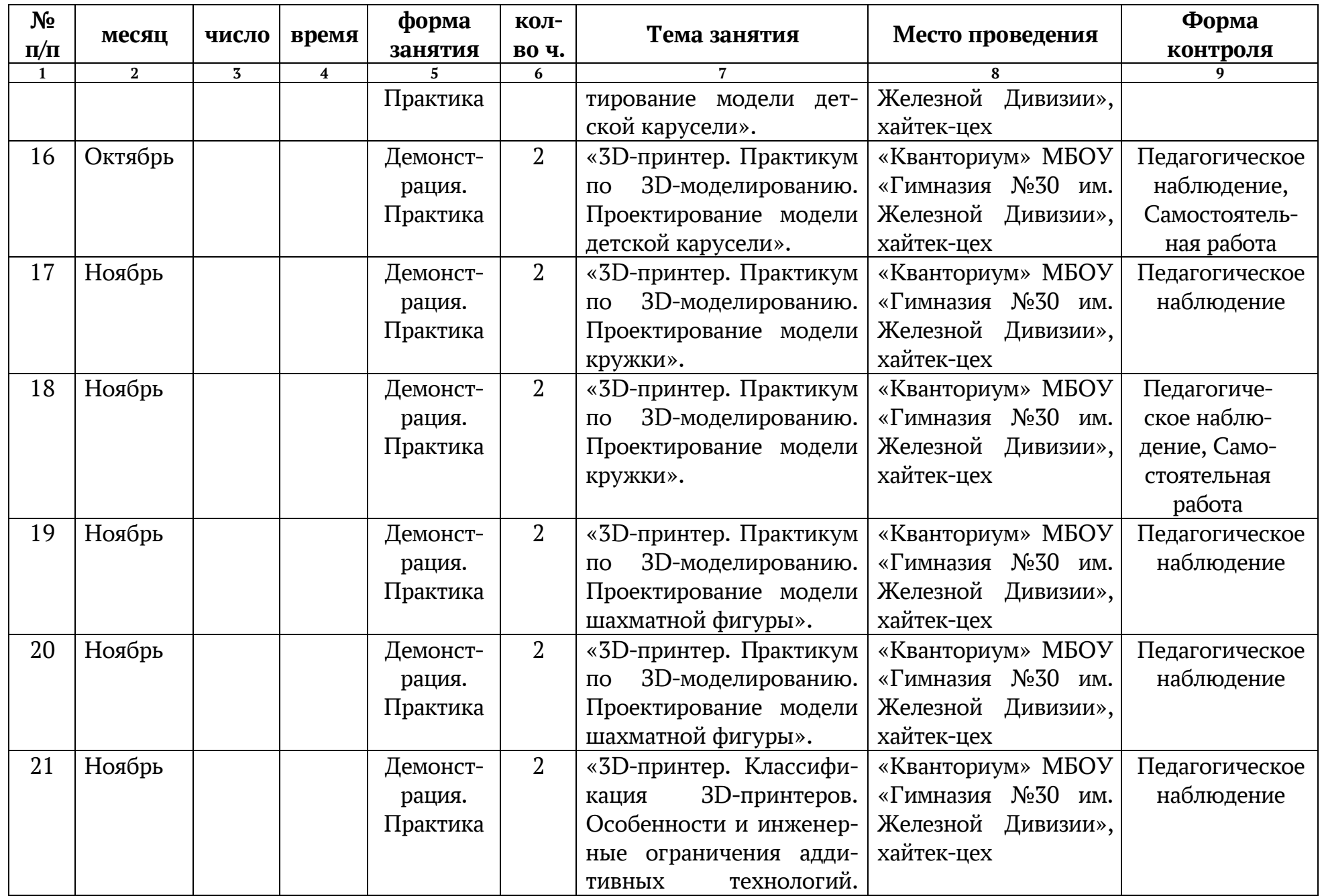

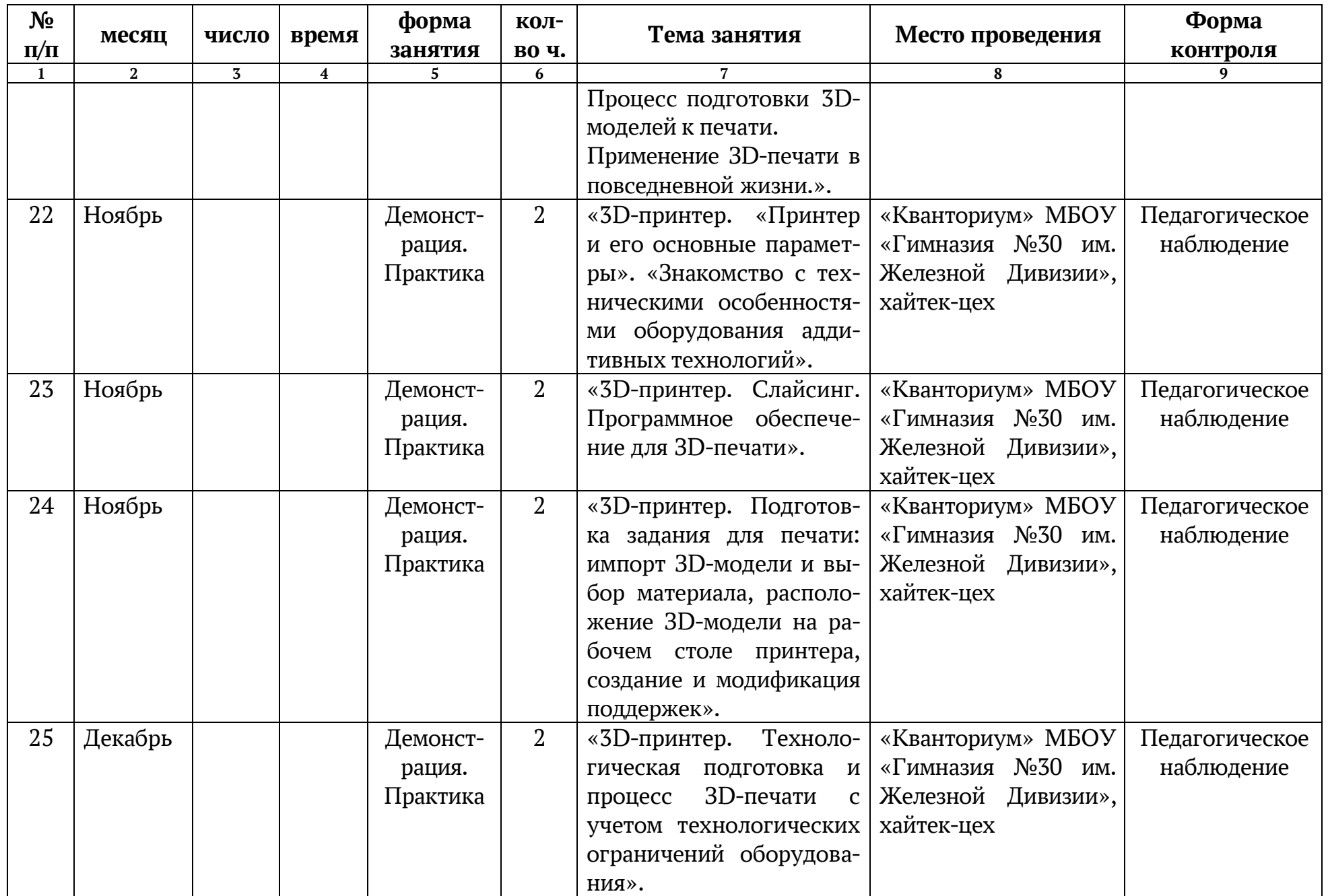

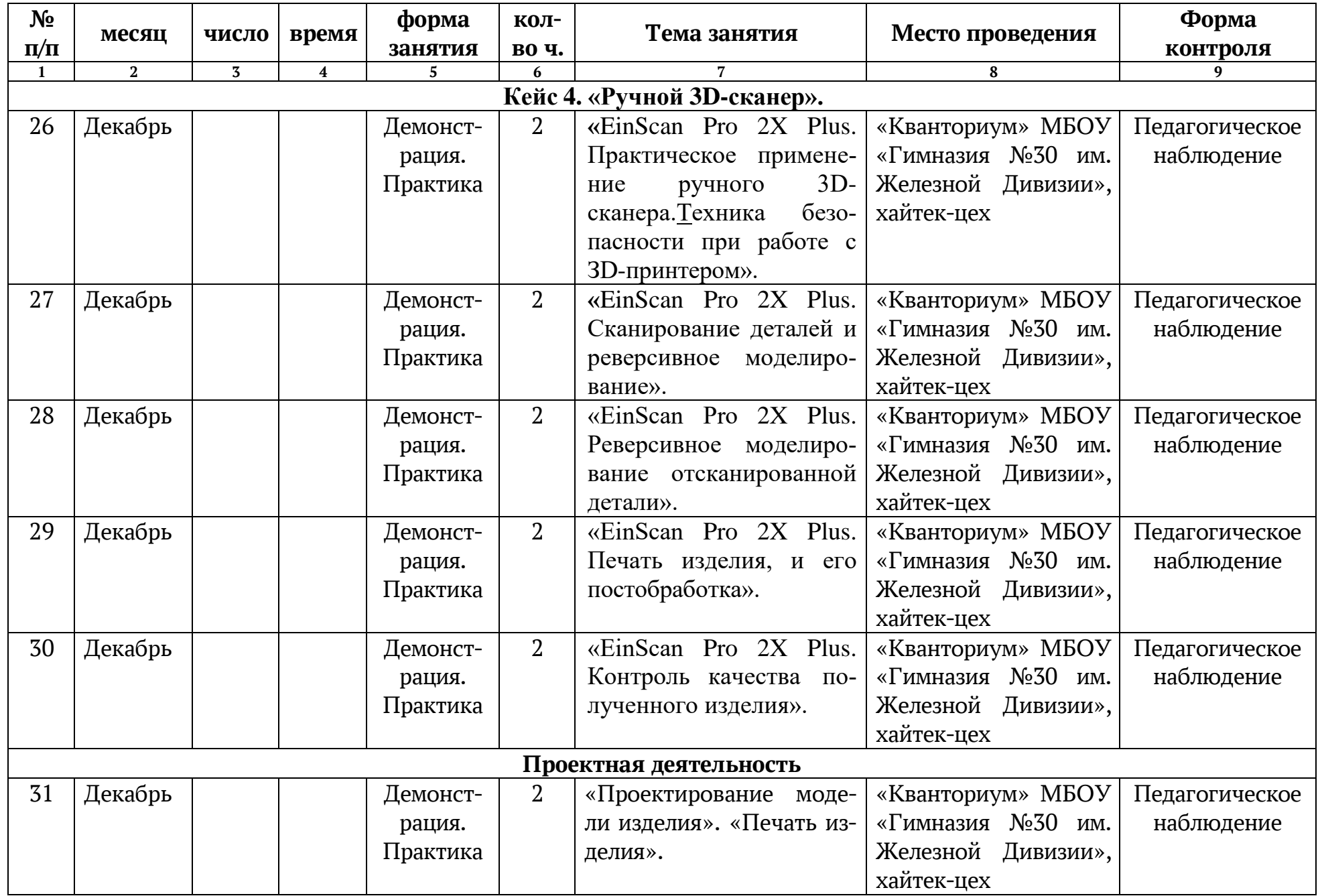

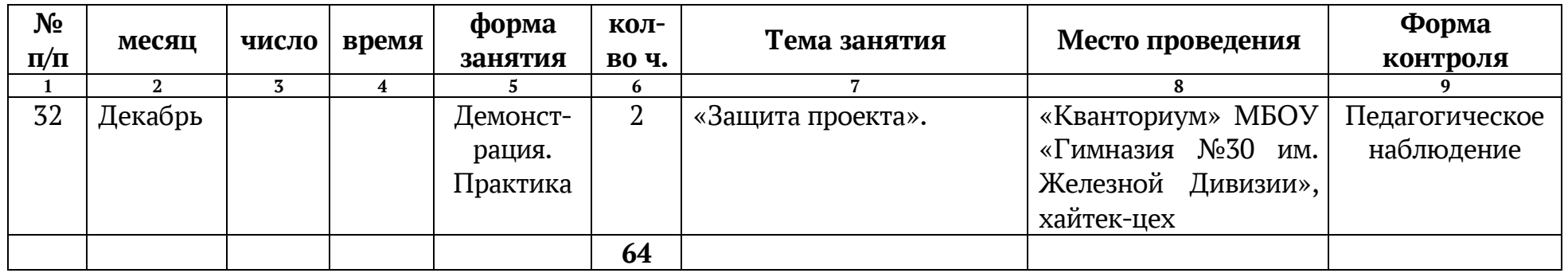

# **2 модуль – 80 часов**

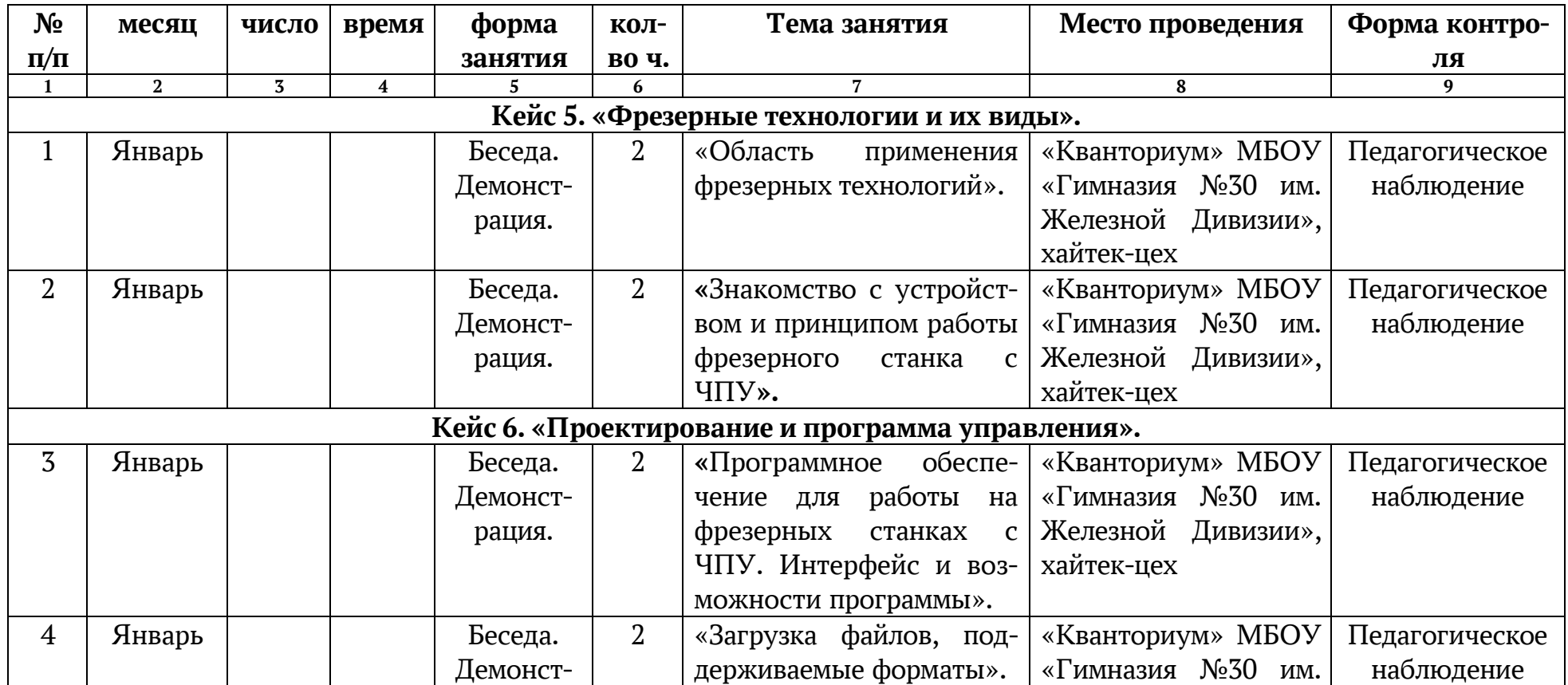

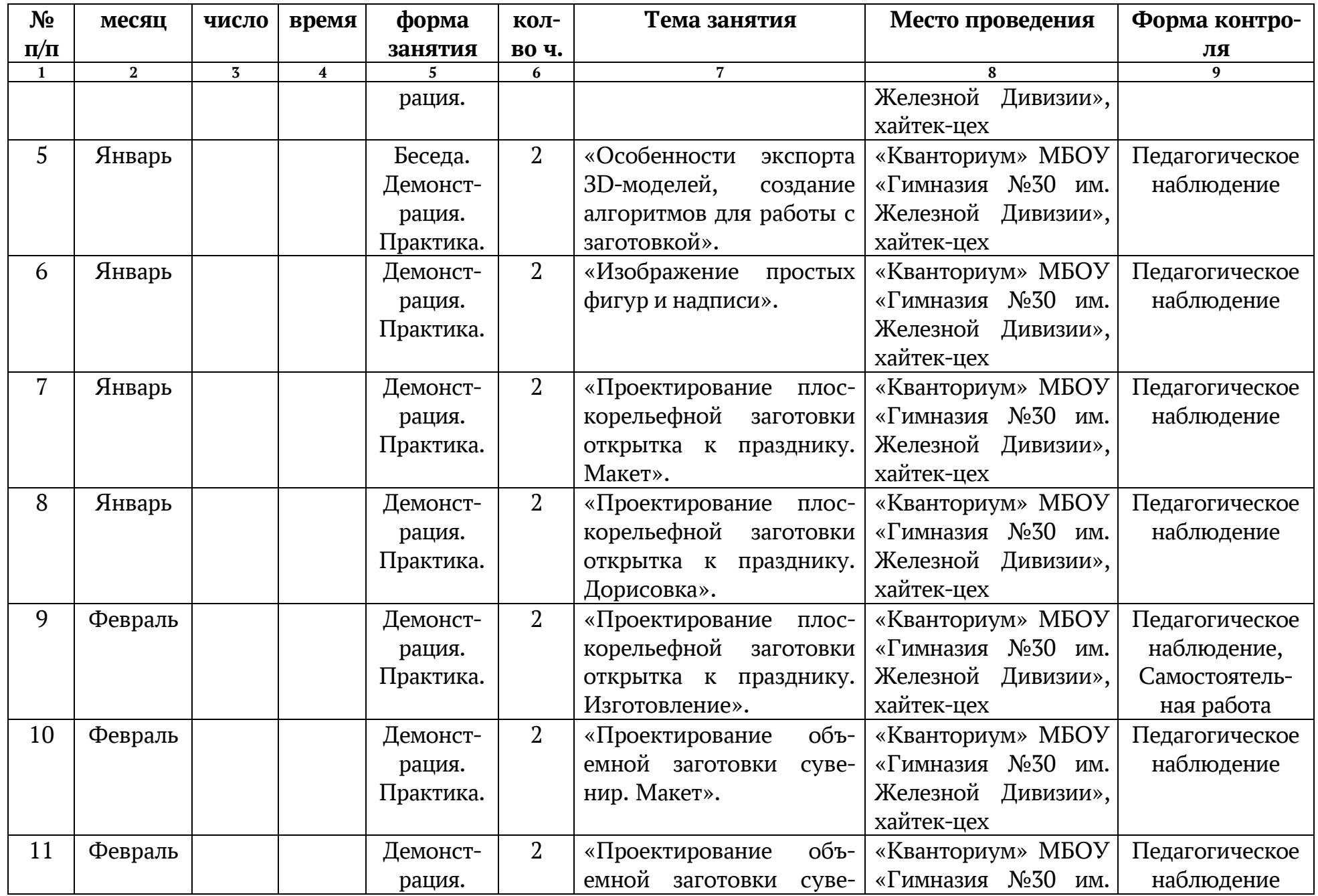

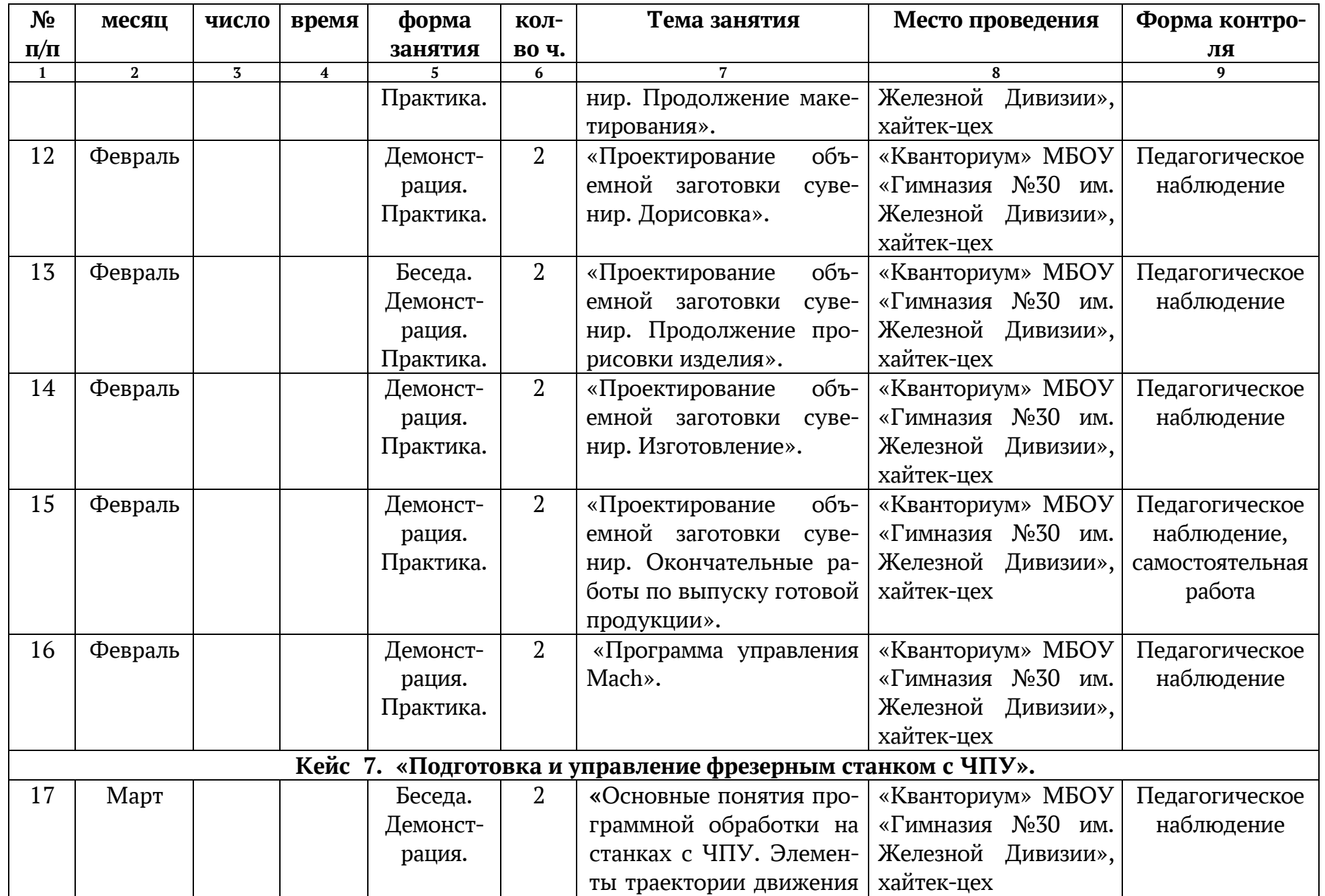

![](_page_19_Picture_406.jpeg)

![](_page_20_Picture_355.jpeg)

![](_page_21_Picture_334.jpeg)

![](_page_22_Picture_196.jpeg)

# **2.2. УСЛОВИЯ РЕАЛИЗАЦИИ ПРОГРАММЫ**

Важнейшим условием реализации программы является создание развивающей, образовательной среды как комплекса комфортных, психологопедагогических и социальных условий, необходимых для развития творческих интересов и способностей обучающихся.

### **Материально-технические условия реализации программы:**

Для успешной реализации программы необходимы помещение и учебная мебель, соответствующее СанПиН, информационные ресурсы, а также следующие материалы и оборудование:

цех Хайтек на 15 рабочих мест;

 персональный компьютер и предустановленным специализированным программным обеспечением;

станки с ЧПУ лазерной резки и гравировки;

 $\checkmark$  3D принтеры;

фрезерный станок с ЧПУ;

 оборудование для работы с электронными компонентами (паяльная станция, измерительное и вспомогательное оборудование и т.п.);

 ручные инструменты (простые электрические ручные и слесарные инструменты);

 интерактивная доска для демонстрации учебных фильмов и проведения презентаций, докладов и выступлений;

 телекоммуникационные и программные средства для работы в интернете;

 комплекты расходных материалов и оснастки, необходимых при производстве учебных работ.

![](_page_23_Picture_286.jpeg)

Хайтек-цех оборудуется различными тематическими стендами и наглядными пособиями.

#### **Информационно-методическое обеспечение:**

- Комплект программно-методического обеспечения.
- Наглядные и демонстрационные пособия.
- Информационные ресурсы, аудио и видеотека.

#### **Кадровое обеспечение**

Реализацию программы осуществляет педагог дополнительного образования, имеющий среднее профессиональное и (или) высшее образование по специальности «Технология», «Прикладная информатика» и др. А также, имеющий практический опыт в области технических знаний и подготовленный к обучению детей по программам дополнительного образования.

# **2.3. ФОРМЫ АТТЕСТАЦИИ**

#### **Система аттестации обучающихся:**

С целью диагностики успешности освоения детьми программы, выявления их образовательного потенциала, определения педагогических приемов и методов для индивидуального подхода к каждому обучающемуся, на занятиях осуществляется текущий контроль успеваемости по программе.

Текущий контроль успеваемости носит безотметочный характер и предполагает качественную характеристику (оценку) форсированности у обучающихся соответствующих компетенций. Текущий контроль проводится в форме педагогического наблюдения.

#### **Показатели сформированности знаний и умений обучающегося:**

На итоговом занятии происходит проверка усвоенных теоретических знаний и сформированности практических умений в форме защиты проекта. Сформированность этих показателей может быть разного уровня. Педагог заполняет «Индивидуальную карточку учёта результатов обучения ребёнка» на основании «Мониторинга результатов обучения ребенка»

#### **Диагностика эффективности образовательного процесса**

**Входной контроль** – имеет диагностические задачи и осуществляется в начале цикла обучения. Цель предварительной диагностики – зафиксировать начальный уровень подготовки обучающихся, имеющиеся знания, умения и навыки, связанные с предстоящей деятельностью. Входная диагностика проводится в форме: педагогического наблюдения.

**Промежуточная диагностика** проводится на основании оценивания теоретических знаний и практических умений и навыков по итогам освоения разделов. Промежуточная диагностика проводится в форме: защиты проекта.

**Итоговый контроль** проводится по окончании обучения по программе (защита проектов).

#### **Критерии оценки результативности обучения.**

Общими критериями оценки результативности обучения являются:

 оценка уровня теоретических знаний: широта кругозора, свобода восприятия теоретической информации, развитость практических навыков работы со специальной литературой, осмысленность и свобода использования специальной терминологии;

 оценка уровня практической подготовки воспитанников: соответствие развития уровня практических умений и навыков программным требованиям, свобода владения специальным оборудованием и оснащением, качество выполнения практического задания, технологичность практической деятельности;

 оценка уровня развития и воспитанности обучающихся: культура организации самостоятельной деятельности, аккуратность и ответственность при работе, развитость специальных способностей, умение взаимодействовать с членами коллектива.

Возможные уровни теоретической подготовки обучающихся:

 Высокий уровень – воспитанник освоил практически весь объем знаний (80- 100%), предусмотренных программой за конкретный период; специальные термины употребляет осознанно и в полном соответствии с их содержанием.

 $\checkmark$  Средний уровень – у воспитанника объем освоенных знаний составляет 50- 79%; сочетает специальную терминологию с бытовой.

 $\checkmark$  Низкий уровень – воспитанник овладел менее чем 50% объема знаний, предусмотренных программой; воспитанник, как правило, избегает употреблять специальные термины.

Возможные уровни практической подготовки обучающихся:

 Высокий уровень – воспитанник овладел 80-100% умениями и навыками, предусмотренными программой за конкретный период; работает с оборудованием самостоятельно, не испытывает особых трудностей; выполняет практические задания с элементами творчества.

 Средний уровень – у воспитанника объем усвоенных умений и навыков составляет 50-79%; работает с оборудованием с помощью педагога; в основном выполняет задания на основе образца.

 $\checkmark$  Низкий уровень – воспитанник овладел менее чем 50% умений и навыков, предусмотренных программой; испытывает затруднения при работе с оборудованием; обучающийся в состоянии выполнять лишь простейшие практические задания педагога.

Итоговая диагностика проводится в конце учебного курса (защита проекта) и предполагает комплексную проверку образовательных результатов по всем ключевым направлениям. Данный контроль позволяет проанализировать степень усвоения программы обучающимися.

Свидетельство об обучении может быть выдано обучающимися, освоившим всю программу и успешно прошедшим итоговую аттестацию. Итоговая аттестация по дополнительной общеобразовательной общеразвивающей программе является добровольной.

# **Показатели сформированности знаний и умений обучающихся:**

После освоения программы обучающиеся будут владеть следующими навыками:

- проектировать в САПР;
- создавать 2D и 3D модели;
- применять полученные знания в решении технических задач;
- участвовать в совместной деятельности и проявлять инициативу;

 владеть первичными навыками анализа и критичной оценки получаемой информации;

использовать полученные знания в публичных выступлениях;

 $\checkmark$  уметь правильно организовать рабочее время и место для выполнения поставленных задач;

- применять средства речевой выразительности;
- осуществлять взаимный контроль в совместной деятельности,

 оценивать собственное поведение и поведение окружающих, свой вклад в общее дело.

# **2.4. ОЦЕНОЧНЫЕ МАТЕРИАЛЫ:**

#### **Индивидуальная карточка учёта результатов обучения ребёнка по дополнительной общеобразовательной общеразвивающей программе «Hi-Tech – инновационная лаборатория»**

*(в баллах, соответствующих степени выраженности измеряемого качест-*

*ва)*

 $\_$  . The contribution of the contribution of  $\mathcal{L}_1$  ,  $\mathcal{L}_2$  ,  $\mathcal{L}_3$  ,  $\mathcal{L}_4$  ,  $\mathcal{L}_5$  ,  $\mathcal{L}_6$  ,  $\mathcal{L}_7$  ,  $\mathcal{L}_8$  ,  $\mathcal{L}_9$  ,  $\mathcal{L}_9$  ,  $\mathcal{L}_1$  ,  $\mathcal{L}_2$  ,  $\mathcal{L}_3$  ,  $\mathcal{L}_5$  ,  $\mathcal{L}_$ 

Фамилия, имя, отчество обучающего:\_\_\_\_\_\_\_\_\_\_\_\_\_\_\_\_\_\_\_\_\_\_\_\_\_\_\_\_\_\_\_\_\_\_

![](_page_26_Picture_425.jpeg)

 $\Gamma$ руппа:

Фамилия, имя, отчество педагога: \_\_\_\_\_\_\_\_\_\_\_\_\_\_\_\_\_\_\_\_\_\_\_\_\_\_\_\_\_\_\_\_\_\_\_\_\_

Дата начала наблюдения: \_\_\_\_\_\_\_\_\_\_\_\_\_\_\_\_\_\_\_\_\_\_\_\_\_\_\_\_\_\_\_\_\_\_\_\_\_\_\_\_\_\_\_\_

![](_page_26_Picture_426.jpeg)

![](_page_27_Picture_322.jpeg)

# **Оценка уровней освоения программы:**

# **Высокий уровень (80-100%):**

Теоретические знания:

- Воспитанник освоил материал в полном объеме.
- Знает и понимает значение терминов, самостоятельно ориентируется в содержании материала по темам.

 Воспитанник заинтересован, проявляет устойчивое внимание к выполнению заданий

Практические умения и навыки:

 Воспитанник освоил базовые знания, ориентируется в содержании материала по темам, иногда обращается с помощью к педагогу.

 Воспитанник заинтересован, но не всегда проявляет устойчивое внимание к выполнению задания.

# **Средний уровень (50-79%):**

Теоретические знания:

Воспитанник освоил материал в полном объеме.

 Знает и понимает значение терминов, самостоятельно ориентируется в содержании материала по темам.

 Воспитанник заинтересован, проявляет устойчивое внимание к выполнению заданий

### Практические умения и навыки:

 Воспитанник владеет базовыми навыками и умениями, но не всегда может выполнить самостоятельное задание, затрудняется и просит помощи педагога.

 $\checkmark$  В работе допускает небрежность, делает ошибки, но может устранить их после наводящих вопросов или самостоятельно

# **Низкий уровень (менее 50%):**

Теоретические знания:

 Воспитанник владеет минимальными знаниями, ориентируется в содержании материала по темам только с помощью педагога.

Практические умения и навыки:

 Воспитанник владеет минимальными начальными навыками и умениями.

 Учащийся способен выполнять каждую операцию только с подсказкой педагога или товарищей.

 В работе допускает грубые ошибки, не может найти их даже после указания.

Не способен самостоятельно оценить результаты своей работы.

# **2.5. МЕТОДИЧЕСКИЕ МАТЕРИАЛЫ**

# **Используемые педагогические технологии:**

- обучение в сотрудничестве;
- информационно-коммуникационные технологии.

# **Используемые методы обучения:**

- словесные методы обучения (рассуждение, диалог, обсуждение);
- практические методы обучения (упражнения, макетирование, эскизирование, моделирование);
- проектные методы обучения (дизайн-концепция).

# **Основные виды деятельности:**

 знакомство с Интернет-ресурсами, связанными с техническим творчеством;

- проектная деятельность;
- кейсовая деятельность;
- $\checkmark$  работа в парах;
- работа в группах.

**Формы работы, используемые на занятиях:**

беседа;

презентация;

демонстрация.

#### **Методические рекомендации по проведению занятий**

При проведении занятий педагог принимает для себя следующие утверждения:

 атмосфера доброжелательности на занятии - одно из главных требований к реализации программы.

 смена деятельности на занятии: от теории к практике, от бесед и рассказов к игре.

новый материал краток и понятен, цель доступна каждому.

выразительная наглядность - обязательное условие каждого занятия.

 на каждом занятии уделять большую часть времени практической деятельности.

педагогический подход к каждому обучающемуся - индивидуален.

# **ЛИТЕРАТУРА:**

# **Список литературы для педагога:**

1. Тимирбаев Д. Ф. Хайтек тулкит. – М.: Фонд новых форм развития образования, 2017 –128 с.

2. В.Н. Виноградов В.Н., Ботвинников А.Д., Вишнепольский И.С. 3D моделирование и САПР — «Черчение. Учебник для общеобразовательных учреждений», - М.:, Астрель, 2009.

3. Герасимов А.Н. Самоучитель Компас-3D V12. – С.-Пб.: БХВ-Петербург, 2011 – 464 с. 7. Прахов А.А. Самоучитель Blender 2.

7.- С-Пб.: БХВ-Петербург, 2016 - 400 с.

8. Малюх В. Н. Введение в современные САПР: Курс лекций. — М.:ДМК Пресс, 2010- 192 с.

9. Зленко М.А., Нагайцев М.В., Довбыш В.М. Аддитивные технологии машиностроении. – М.: ГНЦ РФФГУП «НАМИ», 2015 – 220с.

10. Ковалёв О.Б., Фомин В.М. Физические основы лазерной резки толстых листовых материалов. – М.: Физматлит, 2013 – 256 с.

11. Вейко В.П., Петров А.А. Опорный конспект лекций по курсу «Лазерные технологии». Раздел: Введение в лазерные технологии. - С-Пб: СПбГУ ИТ-МО, 2009 - 143 с.

12. Ревич Юрий. Занимательная электроника. – С-Пб.: БХВ-Петербург, 2015 13. Ларин В.П. Технология пайки. Методы исследования процессов пайки и паяных соединений: Учебное пособие. - СПб.: ГУАП, 2002. - 42 с. 3.4.7.

## **Интернет-ресурсы:**

1. https:/[/www.science-education.ru/ru/article/view?id=15006](http://www.science-education.ru/ru/article/view?id=15006) - Электронный научный журнал «Современные проблемы науки и образования».

2. <http://jurnali-online.ru/nauka-i-tehnika/additivnye-texnologii-4-2019.html> электронный журнал «Аддитивные технологии».

3. [www.3ddd.ru](http://www.3ddd.ru/) - репозитарий 3D-моделей.

4. <http://electrik.info/main/master/90-pajka-prostye-sovety.html> - технология пайки.

# **Список литературы для обучающегося:**

1. Виноградов В.Н., Ботвинников А.Д., Вишнепольский И.С. — «Черчение. Учебник для общеобразовательных учреждений», г. Москва, «Астрель», 2009.

2. Герасимов А. А. Самоучитель КОМПАС-3D V9. Трехмерное проектирование — Страниц: 400;

3. Диксон Дж. Проектирование систем: изобретательство, анализ и принятие решений: Пер. с англ.- М.: Мир, 1969. John R. Dixon. Design Engineering: Inventiveness, Analysis and Decision Making. McGraw-Hill Book Company. New York. St. Louis. San Francisco. Toronto. London. Sydney. 1966.

4. Иванов Г. И. Формулы творчества или как научиться изобретать: Кн. Для учащихся ст. Классов. — М.: Просвещение, 1994.

5. Максимихин М. А. Пайка металлов в приборостроении. Л.: Центральное бюро технической информации, 1959

6. Малюх В. Н. Введение в современные САПР: Курс лекций. — М.: ДМК Пресс, 2010. — 192 с.

7. Негодаев И. А. Философия техники: учебн. пособие. — Ростов-на-Дону: Центр ДГТУ, 1997

8. Петрунин И. Е. Физико-химические процессы при пайке. М., «Высшая школа», 1972

9. Прахов А.А. Самоучитель Blender 2.7.- СПб.: БХВ-Петербург, 2016.- 400

# **Список литературы для родителей:**

1. С. Симонович, Г. Евсеев. Общая информатика. Учебное пособие для средней школы. Универсальный курс. — М.: АСТпресс, 2000.

2. <http://vhost.fors.ru/win/news/strateg/1/right.html> (Стратегия модернизации образования).

3. Лебедев О.Е. Компетентностный подход в образовании// Школьные технологии. — 2004. — № 5. — С. 3–1.

4. Иванов Д.А. Компетентности и компетентностный подход в современном образовании. М, 2007.

5. Хуторской А.В. Ключевые компетенции и образовательные стандарты // Доклад на отделении философии образования и теории педагогики РАО 23 апреля 2008. Центр «Эйдос».

6. Фридман Л.М., Кулагин И.Ю. Психологический справочник учителя. — М. Просвещение, 1991.

7. 7. <http://www.lin-tech.ru/docum/UMKI> BUKLET.pdf Лаборатория Интеллектуальных Технологий, научно-технический проект образовательной робототехники «Цифровая Лаборатория УМКИ».